Name: \_\_\_\_\_\_\_\_\_\_\_\_\_\_\_\_\_\_\_\_\_\_\_\_\_\_\_\_\_\_\_\_\_\_\_ CM: \_\_\_\_\_\_\_\_\_\_\_\_Section: \_\_\_\_\_ Grade: of 10

1. The following two functions both return the list **[1, 2, 3, ... n]**, for the given *n*. They are the same except for the bold-italicized lines.

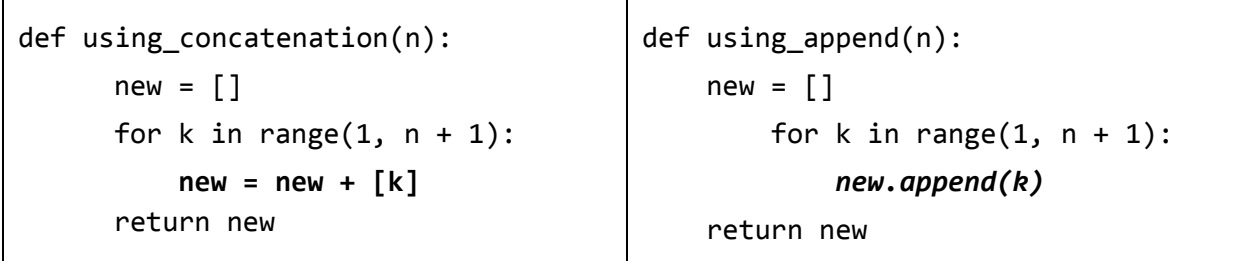

**With your instructor:** open today's project and examine module **m0r\_concatenation\_vs\_append**. Per the instructions in that module, read the code, run the module, and answer the questions in it (with your instructor's help as needed).

Then *circle* which of the above implementations *is better*. *Why* **is it better?**

2. Continuing the previous problem, circle *True* or *False* for each of the following.

## **Each time through the loop**:

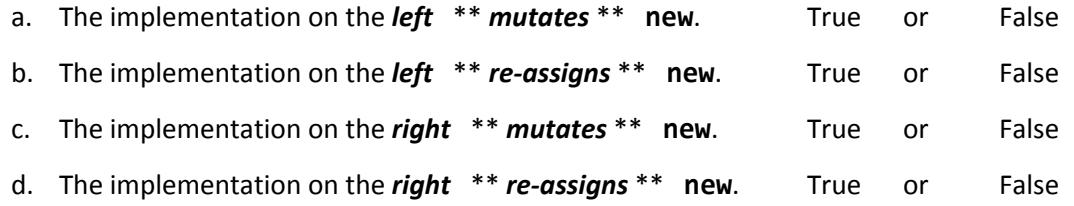

3. Consider the code below. (The code is in two columns, but it is all one program.)

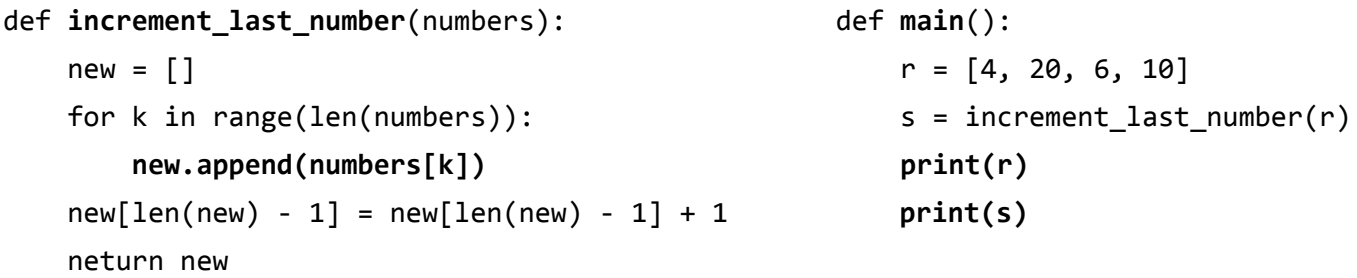

When *main* runs, what does it print?

4. The function in the previous problem returned a new list that is a copy of the given list, except that the last number in the list is incremented by 1. Write the code for a *mutate\_last\_number* function that *mutates* its given list of numbers so that the last number in the list is incremented by 1. (Hint: it is a one-liner!)

\_\_\_\_\_\_\_\_\_\_\_\_\_\_\_\_\_\_\_\_\_\_\_\_\_\_\_\_\_\_\_\_\_\_\_\_\_\_\_\_\_\_\_\_\_\_\_\_\_\_\_\_\_\_\_\_\_\_\_\_\_\_\_\_

def mutate\_last\_number(numbers):

- 5. What advantage does *increment\_last\_number* have over *mutate\_last\_number*?
- 6. What advantage does *mutate\_last\_number* have over *increment\_last\_number*?

7. Which of the following are patterns that the video presented for iterating through items in a sequence? Check all that apply.

**EXECUTE:** Beginning to end **LECUTE 2** Selecting items **LECUTE 1** Finding something

- \_\_\_\_\_ Two places at once \_\_\_\_\_ Parallel sequences \_\_\_\_\_ Max or min
- 8. Complete the implementation of the following function in TWO ways:

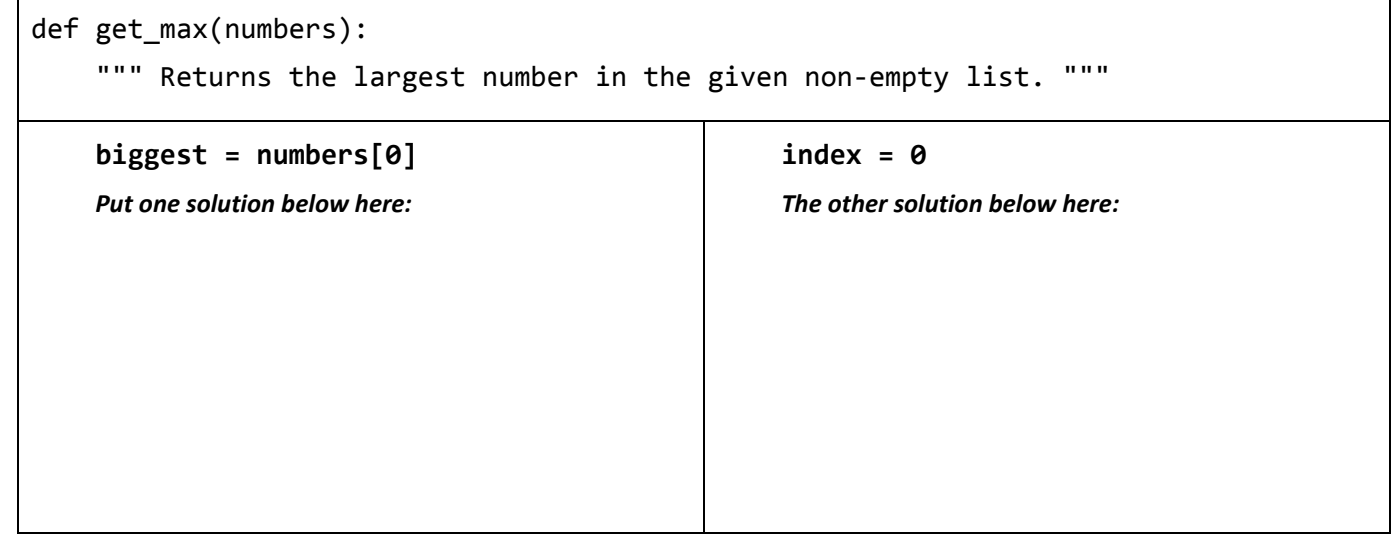

- 9. Suppose that instead of the largest number in the given non-empty list (as in the previous problem), you wanted to return the largest number *at an odd index (position)* in the given non-empty list. What change(s) would you make to the code in your answer to the previous problem?
- 10. Suppose that you wanted to find the largest *positive* number in a given non-empty list. That is a much harder problem than either of the preceding problems. Why?
- 11. What is the output of the following code?

```
def mystery(s):
for k in range(1, len(s)):
    print(s[k - 1], s[k])mystery("csse120")
```
- 12. Write one line of code to print both the first and last characters in the string variable called **clown**.
- 13. Write (to the right) a single line of code that has approximately the same effect as **nums = nums + [17]**, but *mutates* the **nums** list instead of re-assigning it.
- 14. Search online for "list remove python" to try to find the 3 functions/methods to remove an item from a list. List the names of those 3 functions/methods to the right. Then search for the Stack Overview post titled *"Difference between \_\_\_, \_\_\_ and \_\_\_ on lists"* (but replacing the underscores with the 3 names you found) and read its excellent explanation for the differences between the 3 functions/methods.